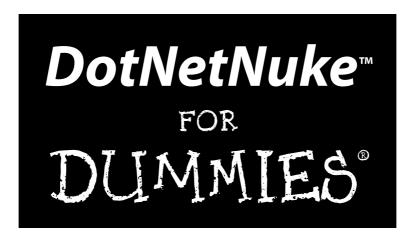

by Lorraine Young, Philip Beadle, Scott Willhite, and Chris Paterra

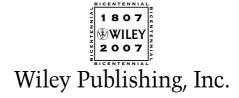

# DotNetNuke<sup>™</sup> FOR DUMMIES<sup>®</sup>

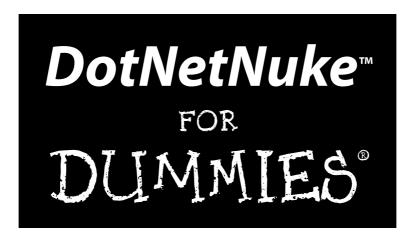

by Lorraine Young, Philip Beadle, Scott Willhite, and Chris Paterra

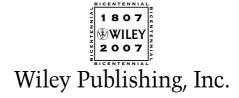

**DotNetNukeTM For Dummies®** 

Published by **Wiley Publishing, Inc.** 111 River Street Hoboken, NJ 07030-5774 www.wiley.com

Copyright © 2007 by Wiley Publishing, Inc., Indianapolis, Indiana

Published by Wiley Publishing, Inc., Indianapolis, Indiana

Published simultaneously in Canada

No part of this publication may be reproduced, stored in a retrieval system or transmitted in any form or by any means, electronic, mechanical, photocopying, recording, scanning or otherwise, except as permitted under Sections 107 or 108 of the 1976 United States Copyright Act, without either the prior written permission of the Publisher, or authorization through payment of the appropriate per-copy fee to the Copyright Clearance Center, 222 Rosewood Drive, Danvers, MA 01923, (978) 750-8400, fax (978) 646-8600. Requests to the Publisher for permission should be addressed to the Legal Department, Wiley Publishing, Inc., 10475 Crosspoint Blvd., Indianapolis, IN 46256, (317) 572-3447, fax (317) 572-4355, or online at http://www.wiley.com/go/permissions.

**Trademarks:** Wiley, the Wiley Publishing logo, For Dummies, the Dummies Man logo, A Reference for the Rest of Us!, The Dummies Way, Dummies Daily, The Fun and Easy Way, Dummies.com, and related trade dress are trademarks or registered trademarks of John Wiley & Sons, Inc. and/or its affiliates in the United States and other countries, and may not be used without written permission. DotNetNuke is a trademark of Perpetual Motion Interactive Systems, Inc. All other trademarks are the property of their respective owners. Wiley Publishing, Inc., is not associated with any product or vendor mentioned in this book.

LIMIT OF LIABILITY/DISCLAIMER OF WARRANTY: THE PUBLISHER AND THE AUTHOR MAKE NO REP-RESENTATIONS OR WARRANTIES WITH RESPECT TO THE ACCURACY OR COMPLETENESS OF THE CONTENTS OF THIS WORK AND SPECIFICALLY DISCLAIM ALL WARRANTIES, INCLUDING WITHOUT LIMITATION WARRANTIES OF FITNESS FOR A PARTICULAR PURPOSE. NO WARRANTY MAY BE CRE-ATED OR EXTENDED BY SALES OR PROMOTIONAL MATERIALS. THE ADVICE AND STRATEGIES CON-TAINED HEREIN MAY NOT BE SUITABLE FOR EVERY SITUATION. THIS WORK IS SOLD WITH THE UNDERSTANDING THAT THE PUBLISHER IS NOT ENGAGED IN RENDERING LEGAL, ACCOUNTING, OR OTHER PROFESSIONAL SERVICES. IF PROFESSIONAL ASSISTANCE IS REQUIRED, THE SERVICES OF A COMPETENT PROFESSIONAL PERSON SHOULD BE SOUGHT. NEITHER THE PUBLISHER NOR THE AUTHOR SHALL BE LIABLE FOR DAMAGES ARISING HEREFROM. THE FACT THAT AN ORGANIZATION OR WEBSITE IS REFERRED TO IN THIS WORK AS A CITATION AND/OR A POTENTIAL SOURCE OF FUR-THER INFORMATION DOES NOT MEAN THAT THE AUTHOR OR THE PUBLISHER ENDORSES THE INFORMATION THE ORGANIZATION OR WEBSITE MAY PROVIDE OR RECOMMENDATIONS IT MAY MAKE. FURTHER. READERS SHOULD BE AWARE THAT INTERNET WEBSITES LISTED IN THIS WORK MAY HAVE CHANGED OR DISAPPEARED BETWEEN WHEN THIS WORK WAS WRITTEN AND WHEN IT IS READ.

For general information on our other products and services, please contact our Customer Care Department within the U.S. at 800-762-2974, outside the U.S. at 317-572-3993, or fax 317-572-4002.

 $For \ technical \ support, \ please \ visit \ \verb|www.wiley.com/techsupport|.$ 

Wiley also publishes its books in a variety of electronic formats. Some content that appears in print may not be available in electronic books.

Library of Congress Control Number: 2006927772

ISBN: 978-0-471-79843-9

Manufactured in the United States of America

10 9 8 7 6 5 4 3 2 1

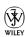

### About the Authors

Lorraine Young is a founding member of the DotNetNuke Core Team and a member of the DNN Help Project team. Lorraine began her IT career in 1999 when she cofounded a Web development company with her coauthor and husband, Philip Beadle. When the company decided to use DNN exclusively for Web site development, Lorraine undertook the task of writing a user manual for her clients and then decided to share it with the DNN community in a bid to expose DNN to a wider audience. Lorraine continues to provide free user help by writing the DNN online help as well as through her personal Web site, www.dnnangel.com. She holds a bachelor of arts in professional writing and literature and a post-graduate degree in orientation and mobility for visually impaired adults and children. Lorraine lives in Melbourne, Australia and works as an independent consultant.

Philip Beadle is a founding member of the DotNetNuke Core Team, a member of the DNN Help Project team, and a Microsoft Certified Application Developer (MCAD). He began his IT career in 1997 developing risk analysis software for the Australian oil and gas industry. In 1999, he founded a Web development company that focused on solutions using the application of the DNN framework. He is currently employed by Readify (www.readify.net) as a consultant. Philip runs a personal Web site for .NET developers at www.philip beadle.net and blogs regularly on an environmentally focused Web site (www.hitechandgreen.com), which he initiated in 2006.

Scott Willhite is the COO of DotNetNuke Corporation. Scott's technology pedigree is distinguished, including a bachelor of science in computer science and MBA in information systems management from Baylor University. Scott has 20 years of technology experience as senior manager and technical architect for Andersen Consulting (now Accenture), CTO and VP of Technology for 10x Labs, and program director for Safeco's Office of the CIO. He's architected, developed, and managed systems built on technologies ranging from COBOL to Java and .NET, solving all kinds of real-world business problems in industries from banking, insurance, utilities, and healthcare to faith-based applications. Among other things, he oversees the Projects initiatives at DotNetNuke, cultivating BSD licensed (unencumbered) practical applications of Microsoft technology and programming for the world. Scott currently resides in Seattle, Washington with his lovely wife Allison and son Kyle (the first and best loves of his life) and a host of crazy pets, neighbors, and friends that he wouldn't trade for gold.

**Chris Paterra** is a founding member of the DotNetNuke Core Team who works for a .NET development shop in Atlanta, Georgia as lead architect. He is the project leader of the popular Forum and Gallery modules for

DotNetNuke and also aids in the agile development of the DotNetNuke Core project itself. He has written magazine articles on managing the projects, coauthored the DotNetNuke Professional Portals 4.x, and is currently writing a book titled *Professional DotNetNuke Modules*. His community involvement has earned him the Microsoft MVP award in ASP.NET for 2007.

## **Dedication**

To our loving parents and everyone who has generously given a moment of their time to support and grow the DNN community. Nice work, team!

## Authors' Acknowledgments

This book has been a team effort right from the beginning — and what a fun team it's been. Thanks to Scott Willhite for envisioning this book and working with Wiley to bring it into existence. Thanks to Lorraine for stepping forward to produce the lion's share of the book and to Philip and Chris for joining in along the way when we needed a helping hand.

It's also been a fabulous experience working with the patient and supportive team at Wiley, including Katie Feltman, Linda Morris, and the entire Composition Services group. Three cheers to you all!

#### **Publisher's Acknowledgments**

We're proud of this book; please send us your comments through our online registration form located at www.dummies.com/register/.

Some of the people who helped bring this book to market include the following:

Acquisitions, Editorial, and Media

Development

Project Editor: Linda Morris

Acquisitions Editor: Katie Feltman

Copy Editor: Linda Morris

**Technical Editor:** Steve Fabian **Editorial Manager:** Jodi Jensen

Media Development Specialists: Angela Denny,

Kate Jenkins, Steven Kudirka, Kit Malone

**Media Development Manager:** 

Laura VanWinkle

**Editorial Assistant:** Amanda Foxworth **Sr. Editorial Assistant:** Cherie Case

**Cartoons:** Rich Tennant (www.the5thwave.com)

**Composition Services** 

**Project Coordinator:** Jennifer Theriot

Layout and Graphics: Claudia Bell, Carl Byers,

Stacie Brooks, Stephanie D. Jumper, Barbara Moore, Laura Pence,

Alicia B. South

Proofreaders: Aptara, Todd Lothery

Indexer: Aptara

Anniversary Logo Design: Richard Pacifico

#### **Publishing and Editorial for Technology Dummies**

Richard Swadley, Vice President and Executive Group Publisher

**Andy Cummings,** Vice President and Publisher

Mary Bednarek, Executive Acquisitions Director

Mary C. Corder, Editorial Director

#### **Publishing for Consumer Dummies**

Diane Graves Steele, Vice President and Publisher

Joyce Pepple, Acquisitions Director

#### **Composition Services**

Gerry Fahey, Vice President of Production Services

Debbie Stailey, Director of Composition Services

# **Contents at a Glance**

| Introduction                                                         | 1   |
|----------------------------------------------------------------------|-----|
| Part 1: Drawing from the DotNetNuke Power Source                     | 7   |
| Chapter 1: Maximize Your Web Potential                               |     |
| Chapter 2: Installing DotNetNuke                                     |     |
| Chapter 3: Set It and Forget It: Default Portal Settings             | 57  |
| Part II: Putting the Power of DotNetNuke to Work                     | 77  |
| Chapter 4: Getting Your Site Started on the Right Foot               | 79  |
| Chapter 5: Delivering Content Right Out of the Box                   | 123 |
| Chapter 6: Adding Bells and Whistles to Your Site                    | 151 |
| Part III: Jumping to Light Speed with DotNetNuke                     | 181 |
| Chapter 7: Getting Interactive with DotNetNuke                       | 183 |
| Chapter 8: Collaborating and Selling with DNN                        | 213 |
| Part IV: Getting Under the Hood                                      | 255 |
| Chapter 9: Standard Stuff You Can Customize                          | 257 |
| Chapter 10: Keeping Tabs with the Site Log and Log Viewer            |     |
| Chapter 11: Customizing the Look of Your Site with Components        | 291 |
| Part V: The Part of Tens                                             | 305 |
| Chapter 12: Ten Commercial Modules Worth a Look                      | 307 |
| Chapter 13: Ten Free (Or Really Cheap) Modules You Shouldn't Pass Up |     |
| Chapter 14: Ten Fun Things for Your Forum Users                      | 351 |
| Index                                                                | 357 |

# **Table of Contents**

| Introduction                                                                              | 1  |
|-------------------------------------------------------------------------------------------|----|
| Foolish Assumptions                                                                       | 2  |
| How To Use This Book                                                                      |    |
| Conventions Used in This Book                                                             |    |
| A Note on the Different Versions of DNN                                                   |    |
| How This Book Is Organized                                                                | 3  |
| Part I: Drawing from the DotNetNuke Power Source                                          |    |
| Part II: Putting the Power of DotNetNuke to Work                                          |    |
| Part III: Jumping to Light Speed with DotNetNuke                                          |    |
| Part IV: Getting Under the Hood                                                           |    |
| Part V: The Part of Tens                                                                  |    |
| Icons Used in This Book                                                                   |    |
| Part I: Drawing from the DotNetNuke Power Source.  Chapter 1: Maximize Your Web Potential |    |
| DotNetNuke Is More than Web Publishing                                                    |    |
| DNN Is Community                                                                          | 10 |
| Registered users: Members and non-members                                                 | 11 |
| of your Web site                                                                          | 11 |
| Security roles: Sorting your members into groups                                          |    |
| DNN Is Content                                                                            |    |
| DNN Web pages                                                                             |    |
| DNN modules                                                                               |    |
| A designer's delight                                                                      |    |
| DNN Is Collaboration                                                                      |    |
| Special roles: Administrator and host roles                                               |    |
| Logging in to your DNN Web site                                                           | 22 |
| Changing your login credentials                                                           |    |
| DNN serves applications, not just online brochures                                        | 23 |
| DNN gives you N for the price of 1                                                        |    |
| Plug in to Open Source                                                                    |    |
| Yes, it's free!                                                                           | 25 |
| Based on Microsoft muscle                                                                 |    |
| A thriving community                                                                      | 27 |
| Finding Help Only a Hyperlink Away                                                        | 28 |